## **AnnoDiver: Applying Visual Analytics on<br>Social Annotations to Facilitate Balanced** Research Paper Discourse

JASMINE SHIH, NICK FEFFER, MIROSLAV SUZARA, KEVIN WANG Stanford University

## Introduction

## Acknowledgments

## Evaluation

This work was produced as the final project for CS 347 (HCI Research) at Stanford University. We thank Dr. Maneesh Agrawala and the teaching assistants who provided feedback on our project, as well as our classmates who participated in our study.

Prior work has revealed two issues in the use of social annotation as a learning tool for research paper discussion:

**H1.** The interactive visualizations of the comments will lead learners to explore more annotation threads **H2.** Displaying the total counts of comments per contribution category will motivate learners to leave comments

We conducted a user study with 8 participants, who were separated into a

**Quantitative Comparison Between Group Averages** 

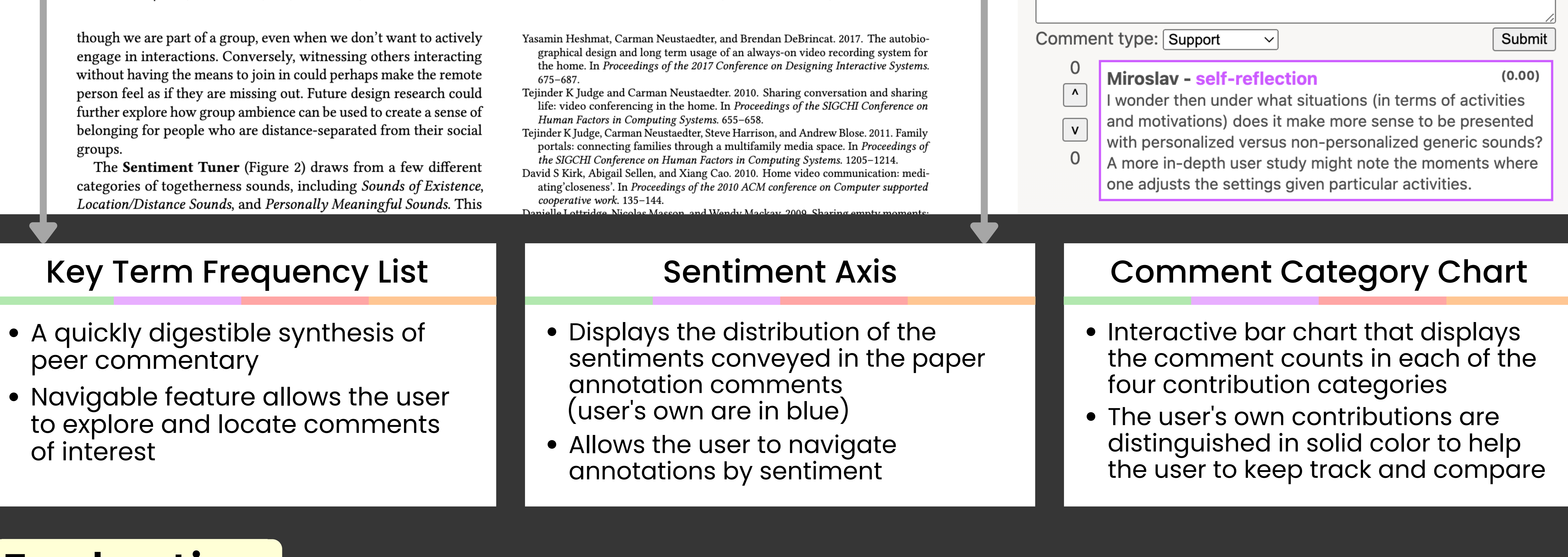

control group (no visualization features) and an experimental group.

- **1.** Create at least three comments
- **2.** Find three different viewpoints presented by the paper or discussed in the social annotations

For H1, our quantitative results indicated some promise in that **the experimental group tended to explore more annotations threads***\** . We found no support for H2, although the visualizations seemed to have led to an **increase in the creation of comments***\** .

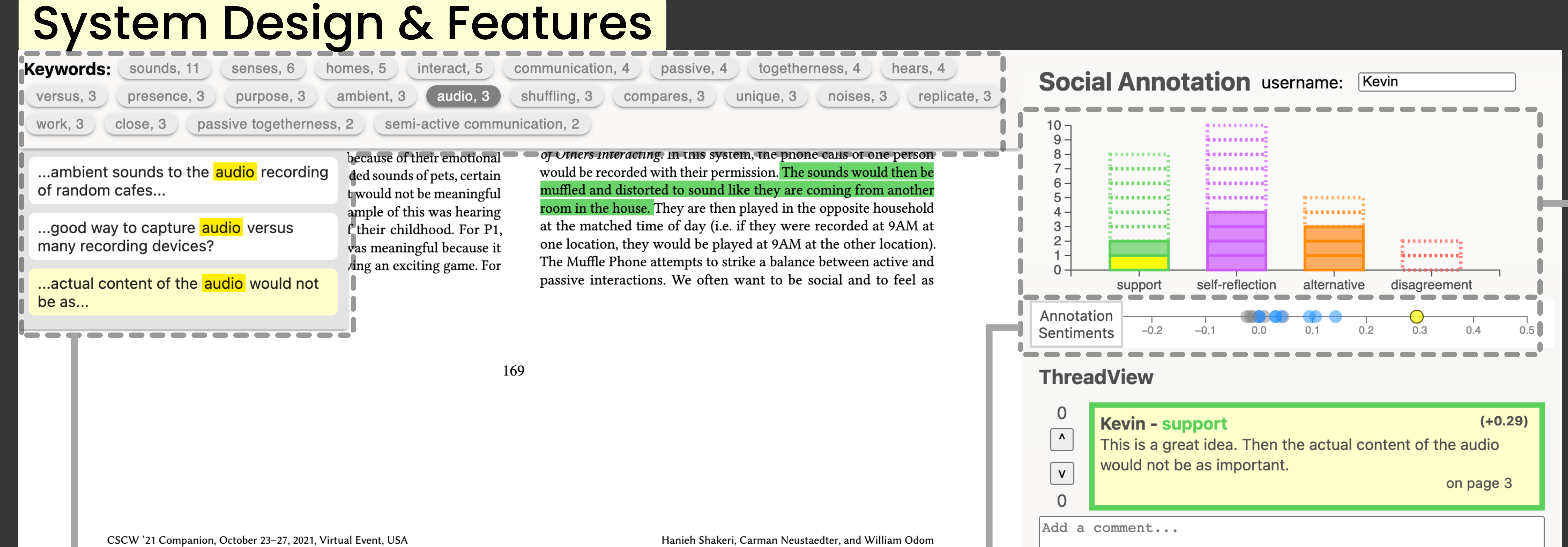

- **1.** It can be difficult to navigate a large volume of social annotations on a research paper
- **2.** Establishing discussions with balanced contributions and diverse viewpoints remains a challenge

To address these issues, we designed a prototype social annotation tool that displays interactive visualizations of annotation threads, and tested the following hypotheses in a user study:

*\*not statistically significant*

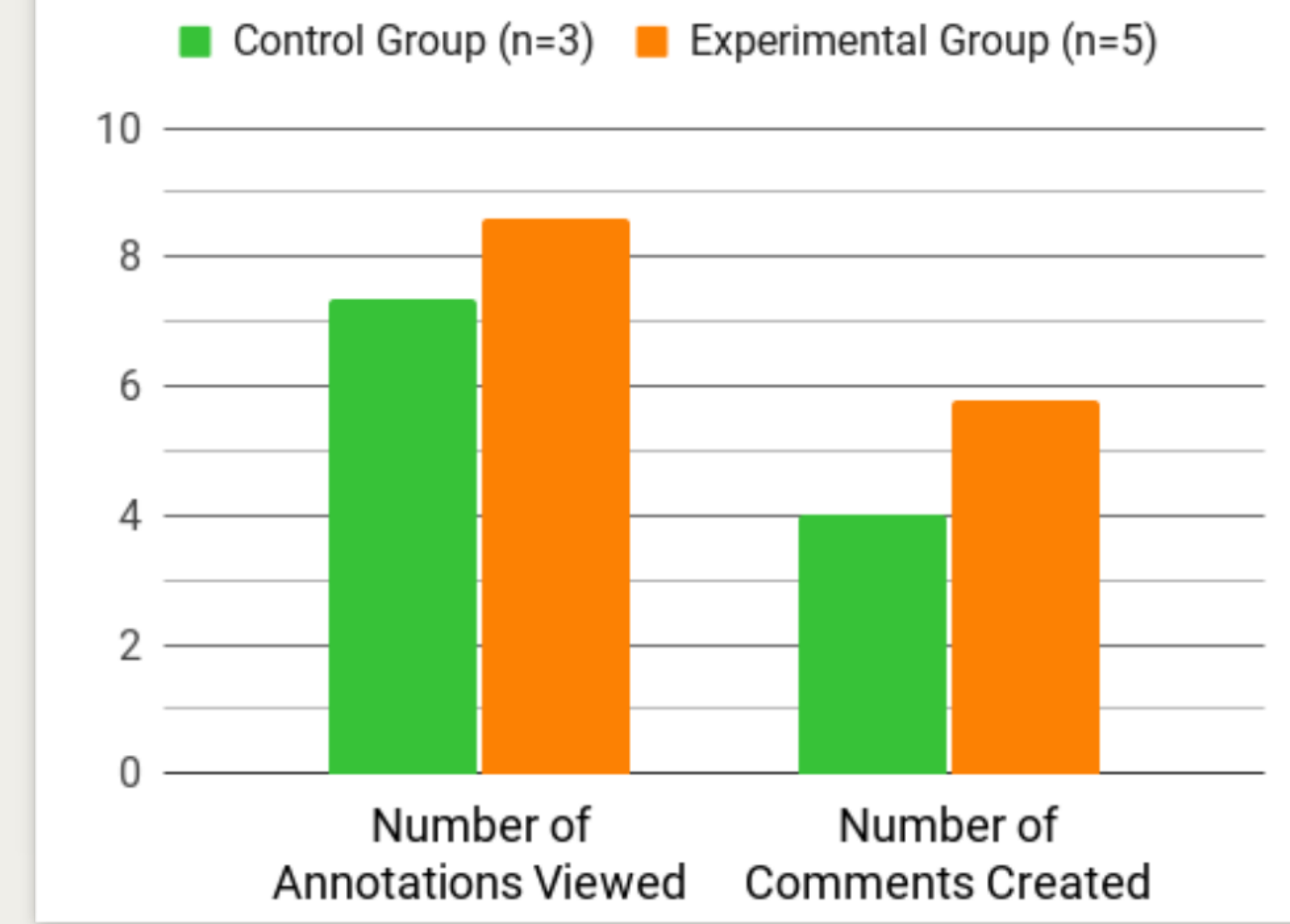

During 45-minute Zoom sessions, each participant was asked to complete two tasks as they read a short paper that we seeded with 25 comments: